App Datei-Sender

## App Datei-Sender

[Hauptseite](https://onlinehilfen.ra-micro.de/index.php/Hauptseite) > [E-Workflow](https://onlinehilfen.ra-micro.de/index.php/Kategorie:E-Workflow) > [Go App Desktop Sender](https://onlinehilfen.ra-micro.de/index.php/Go_App_Desktop_Sender)

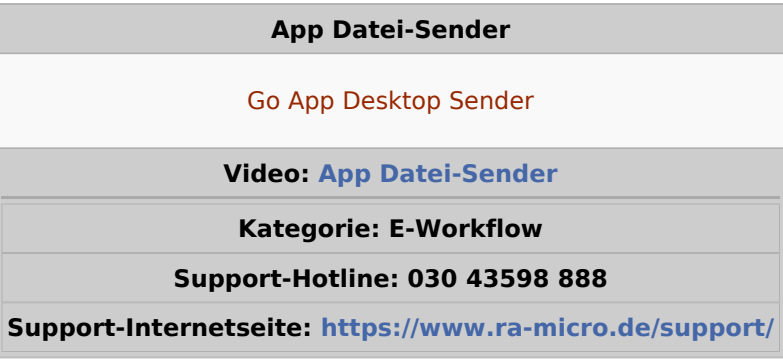

## **Inhaltsverzeichnis**

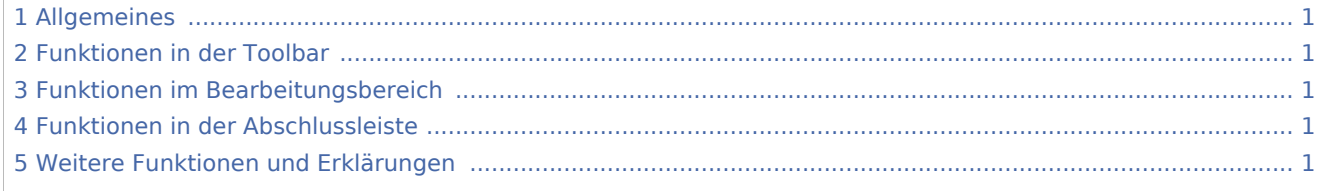

## <span id="page-0-0"></span>Allgemeines

<span id="page-0-1"></span>Funktionen in der Toolbar

<span id="page-0-2"></span>Funktionen im Bearbeitungsbereich

<span id="page-0-3"></span>Funktionen in der Abschlussleiste

<span id="page-0-4"></span>Weitere Funktionen und Erklärungen